## **Demandes**

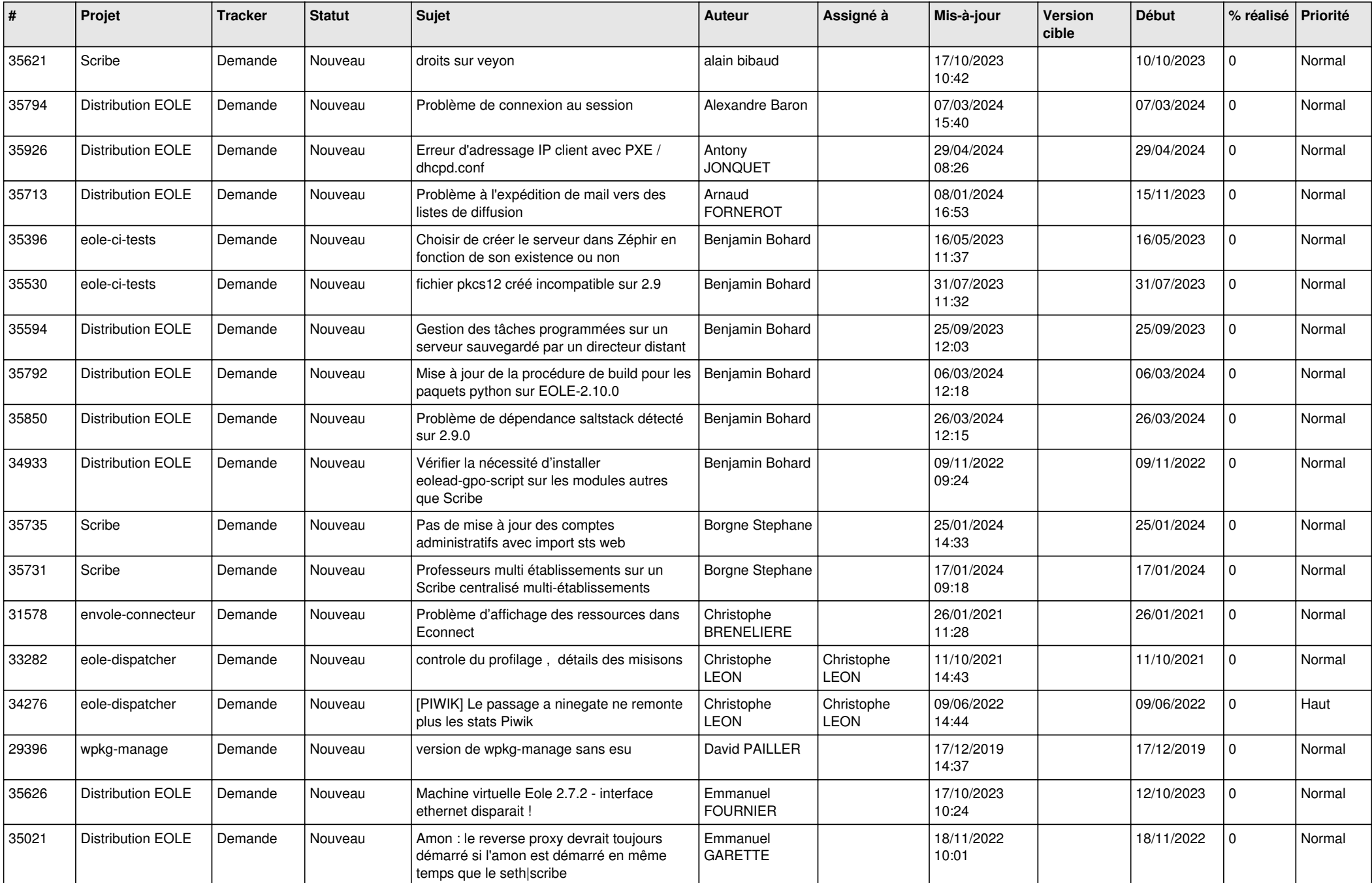

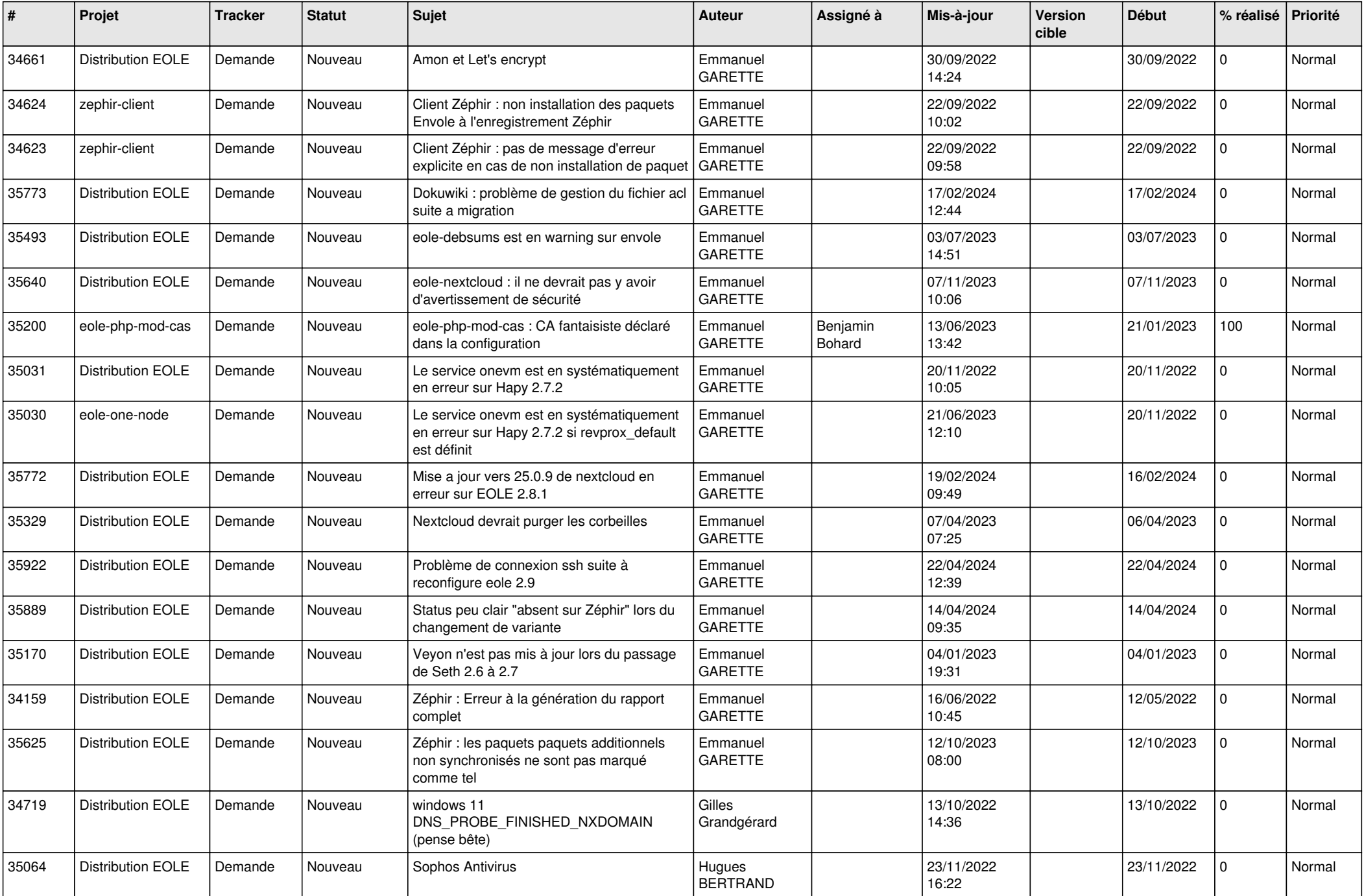

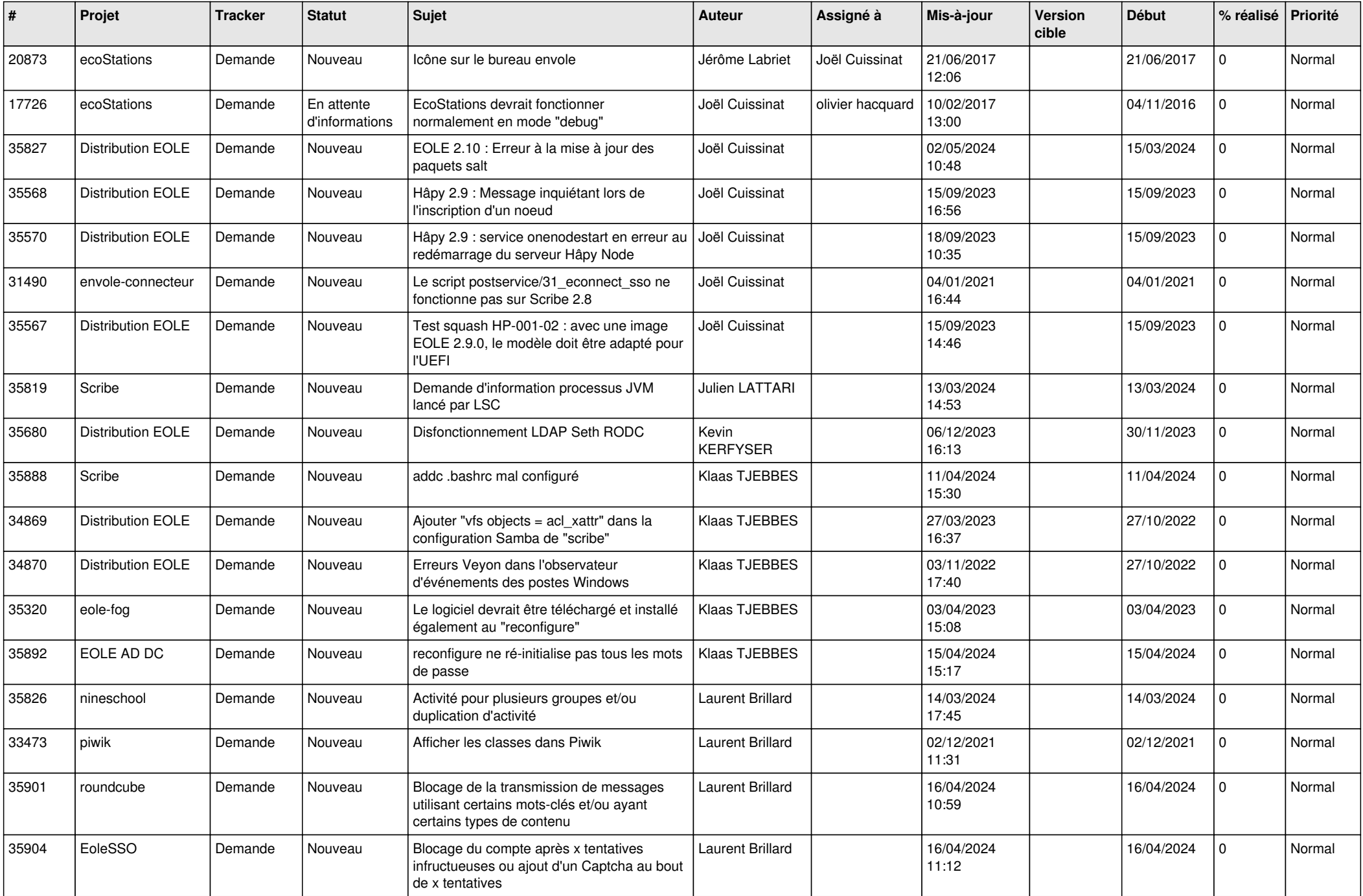

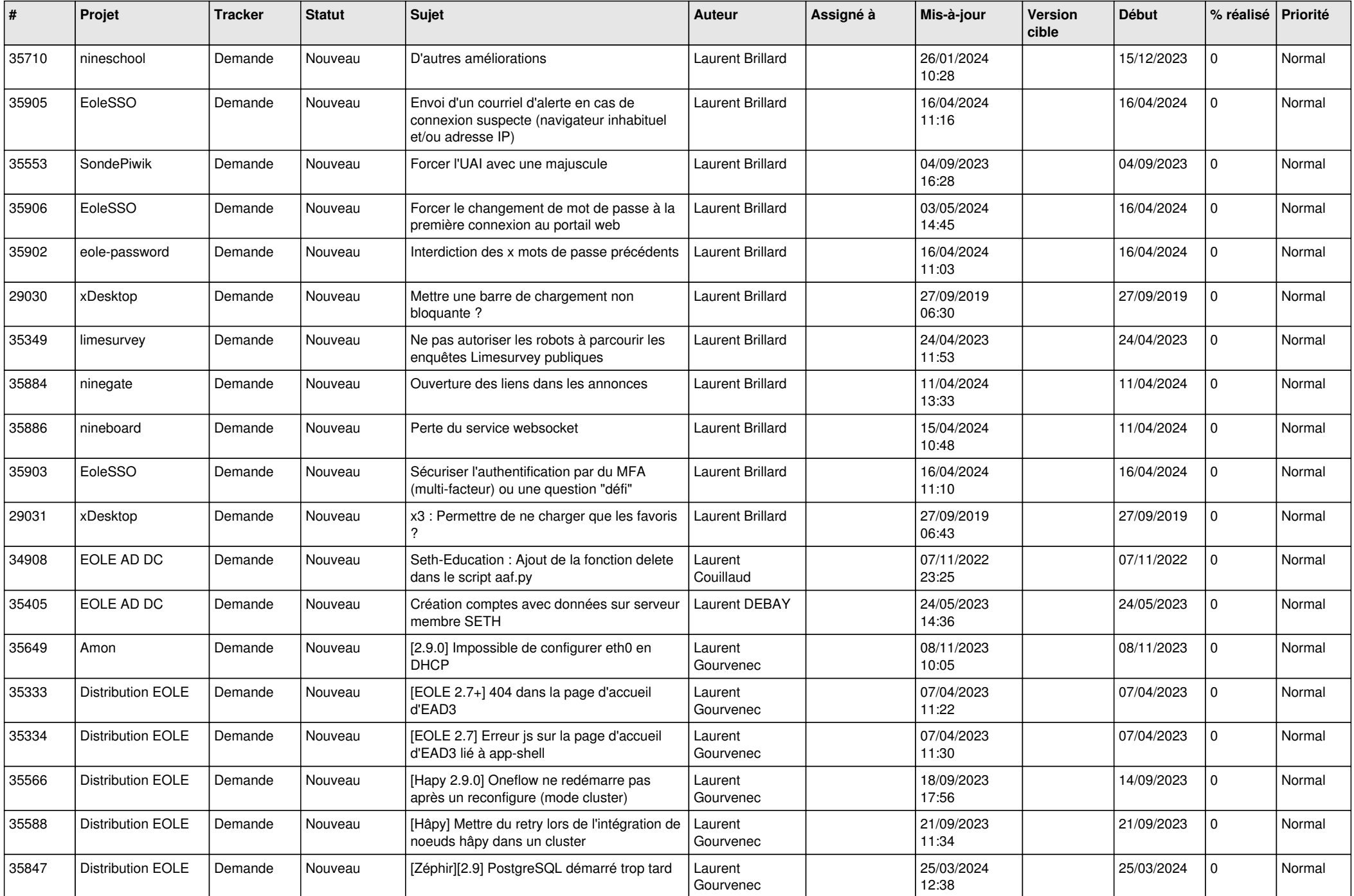

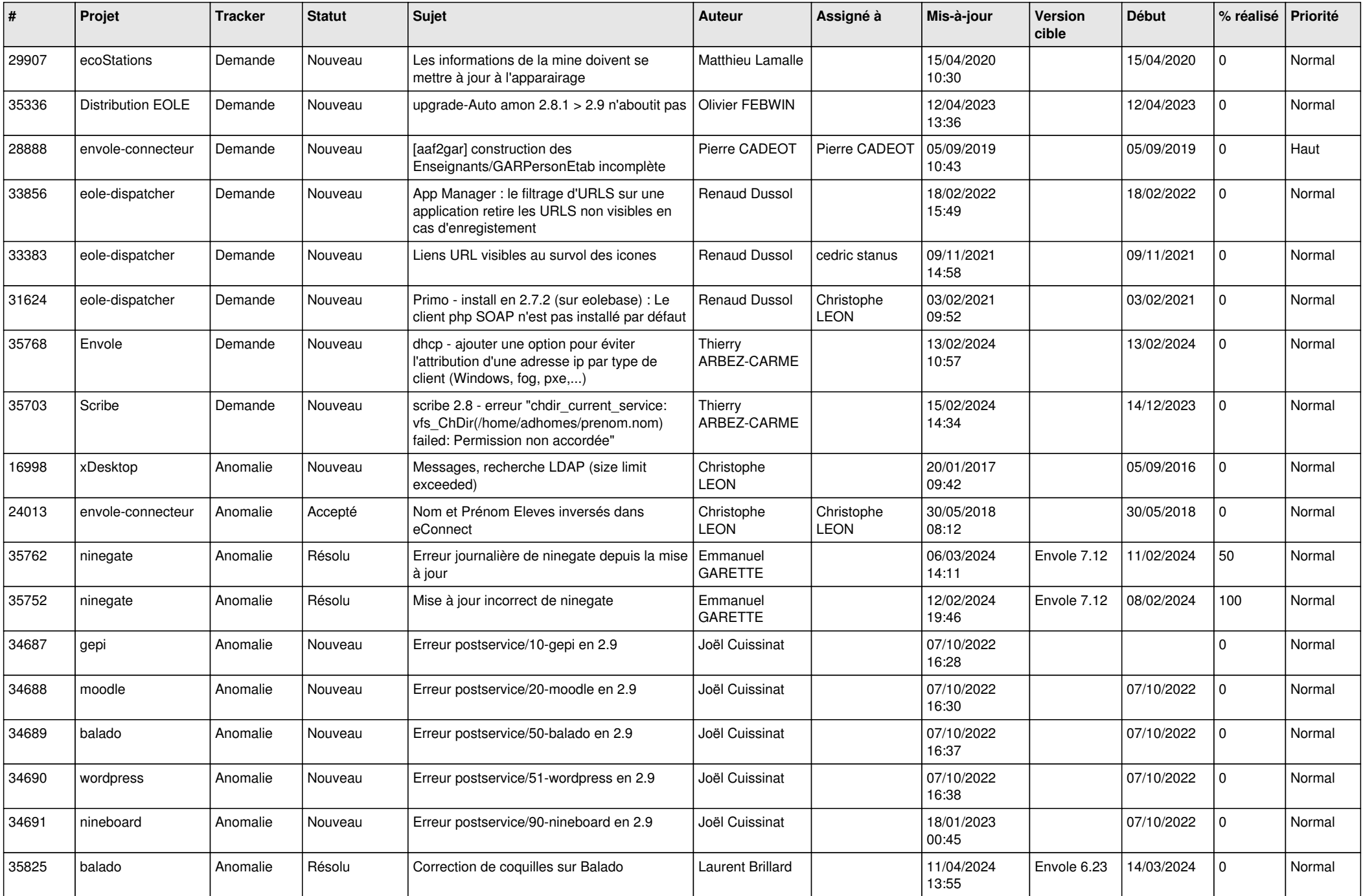

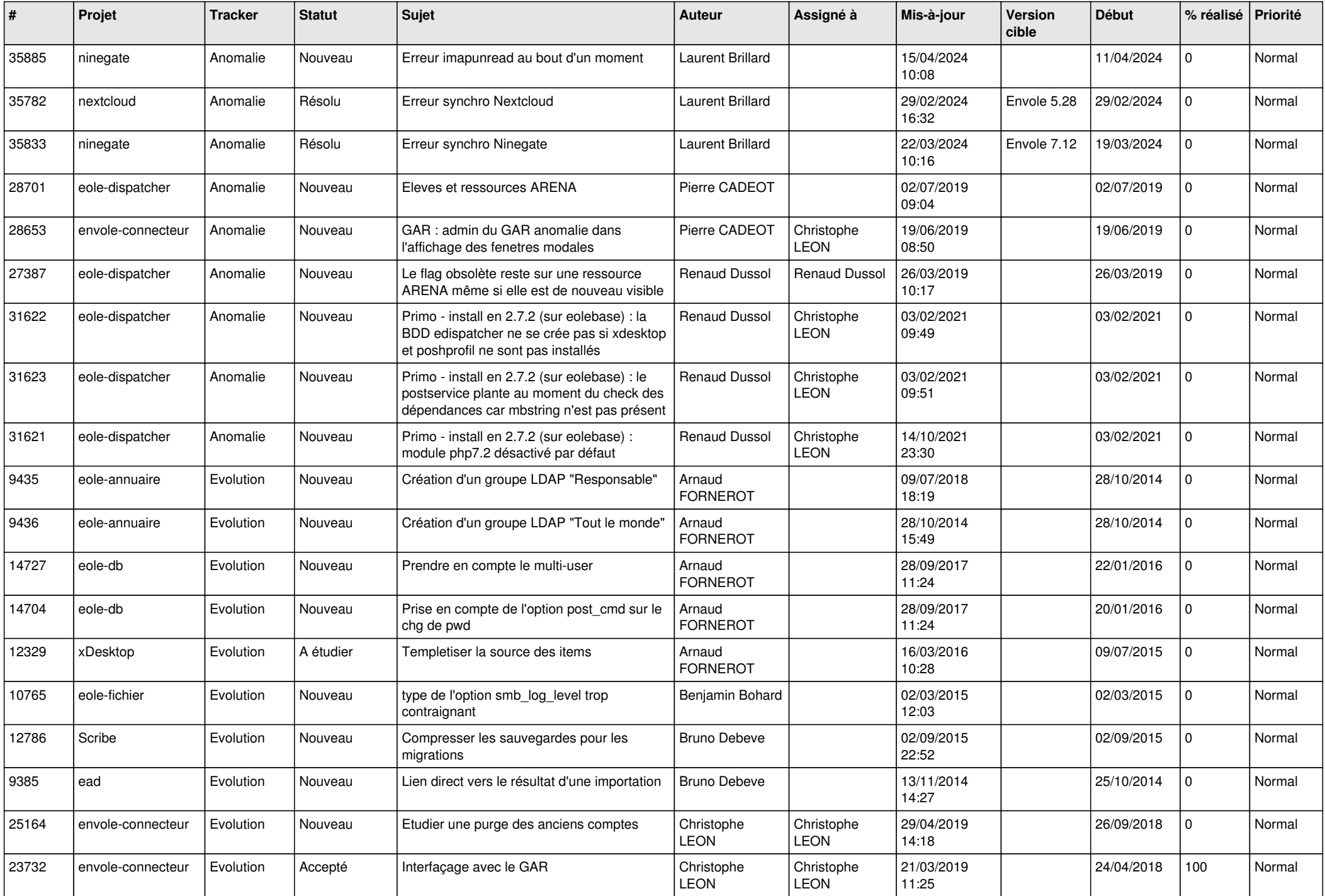

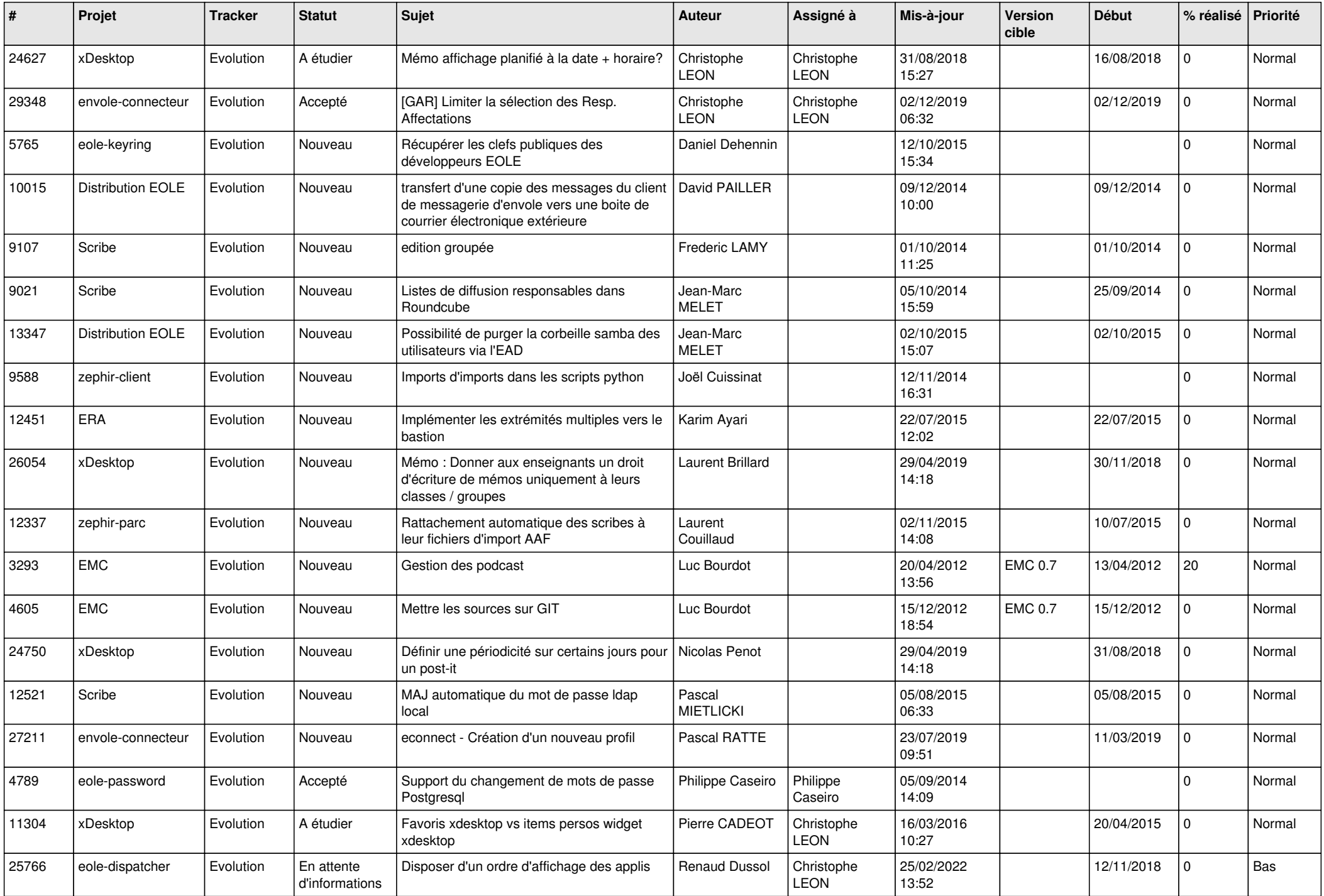

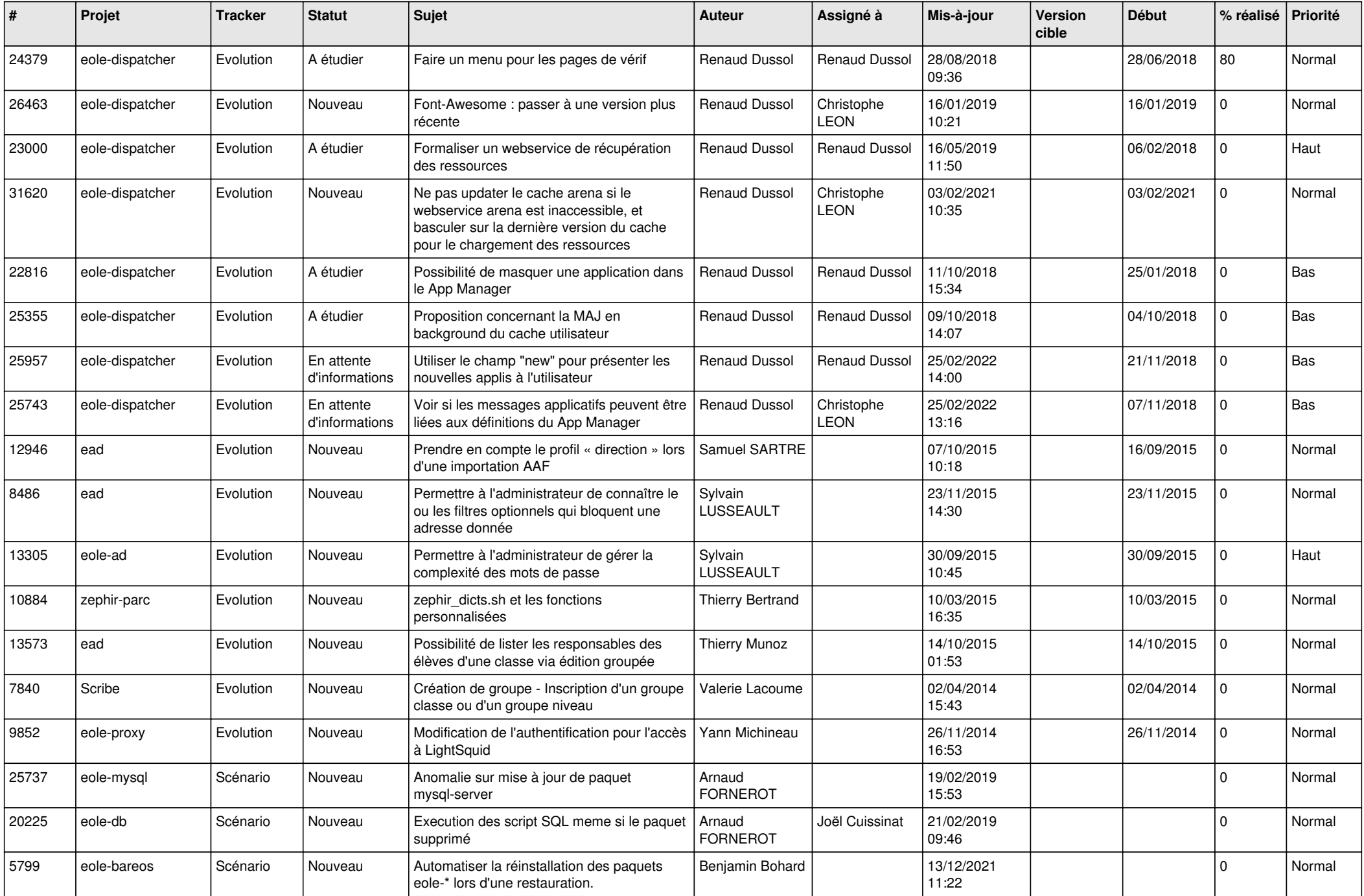

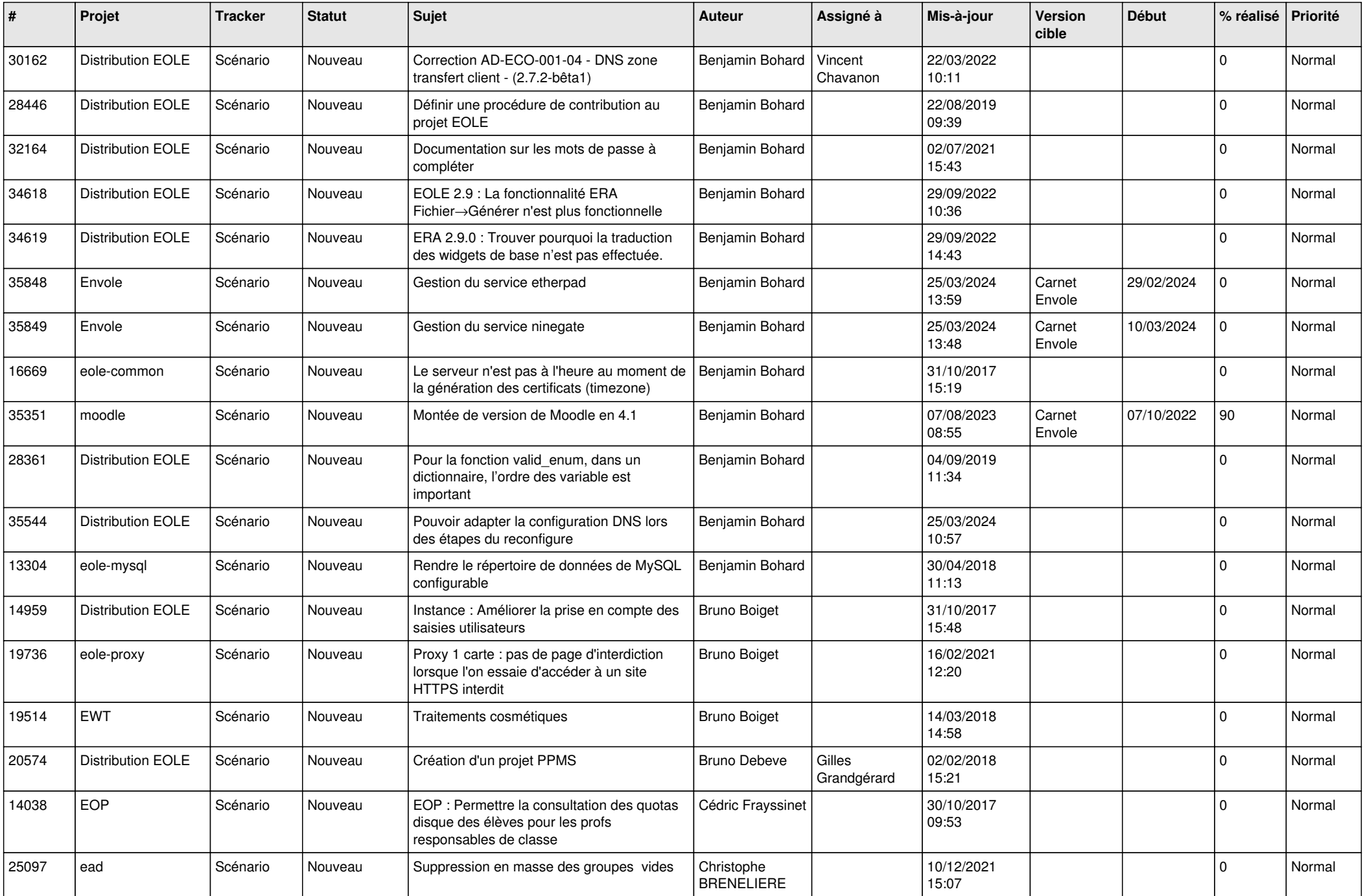

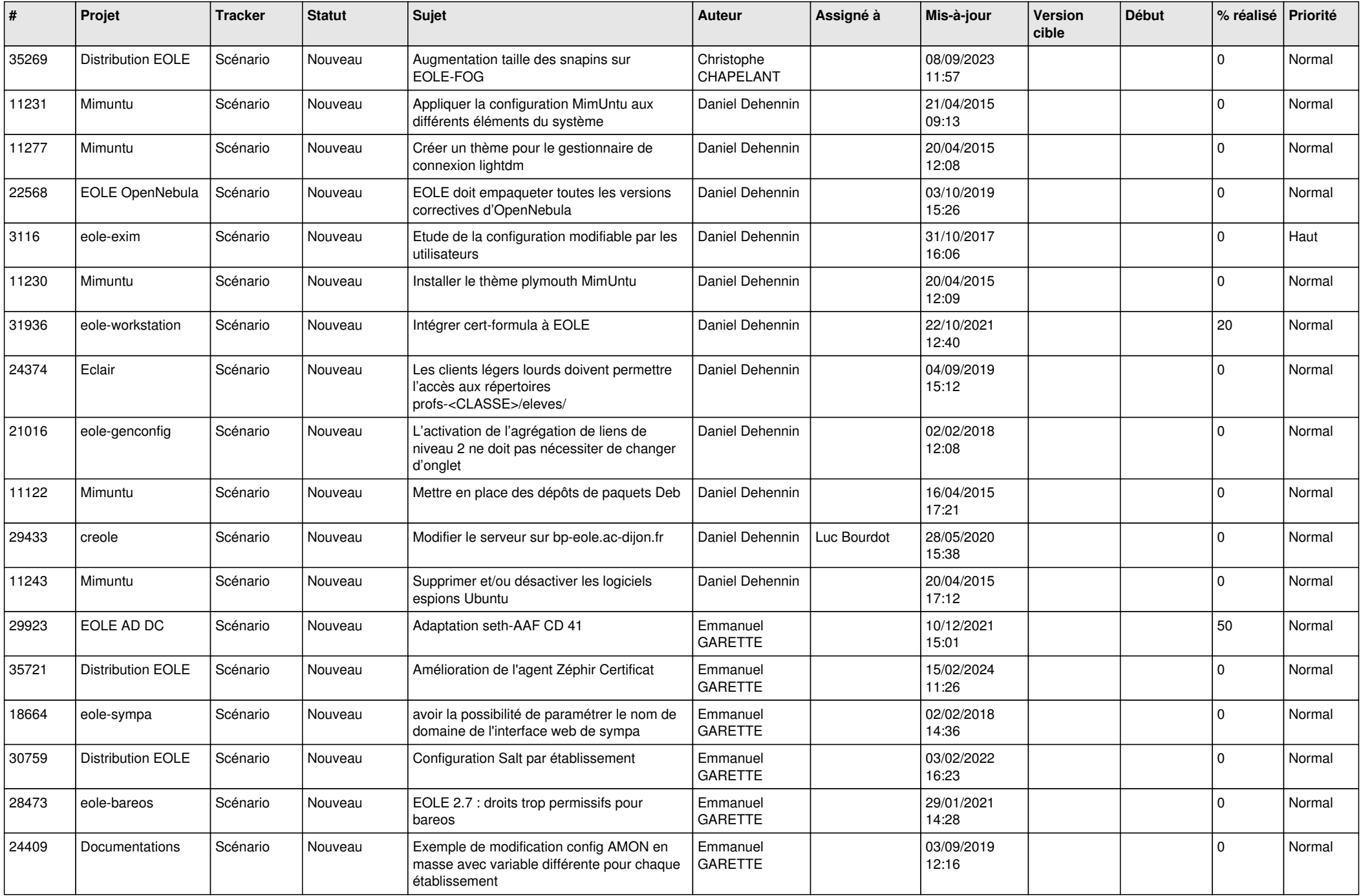

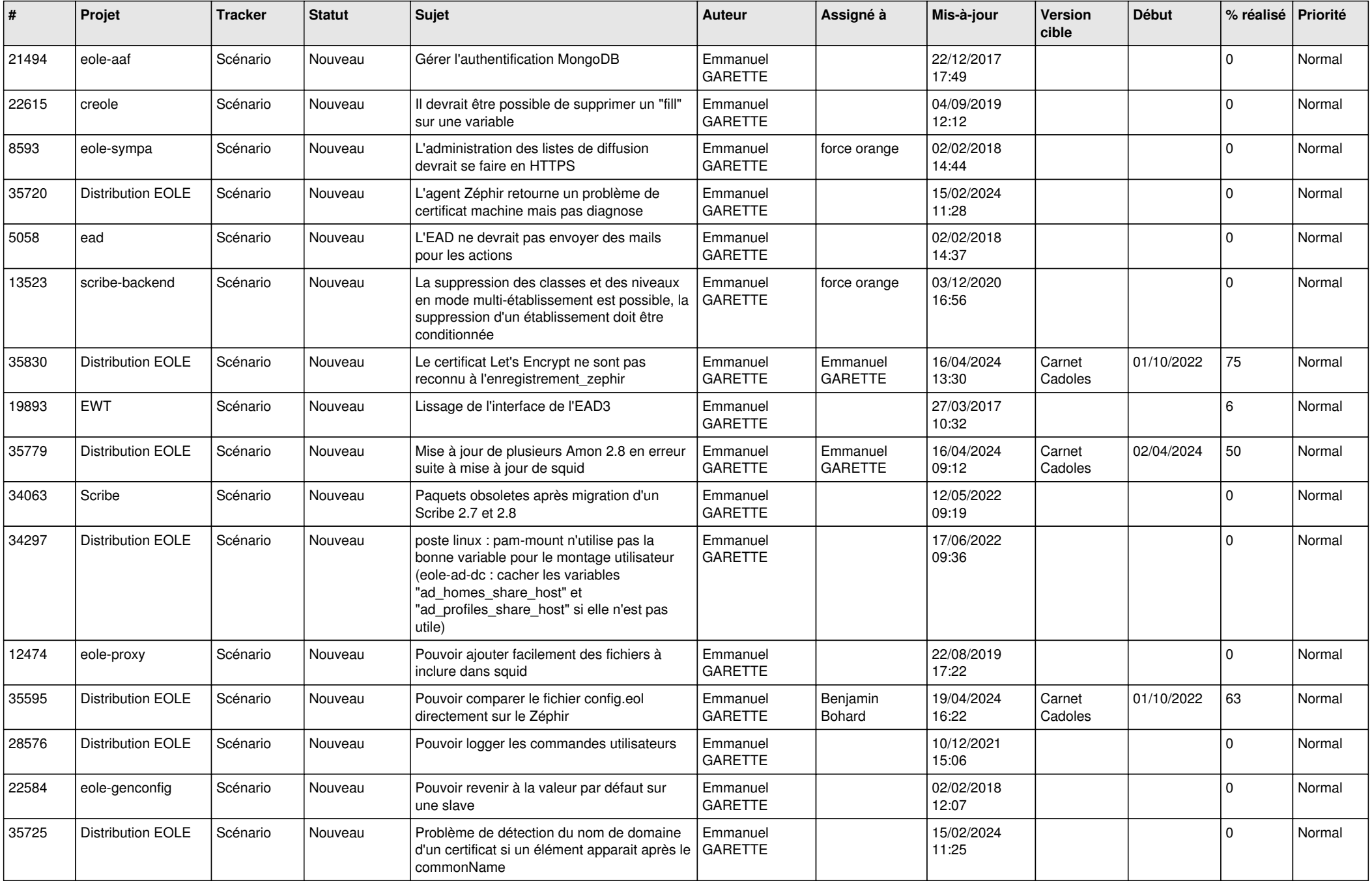

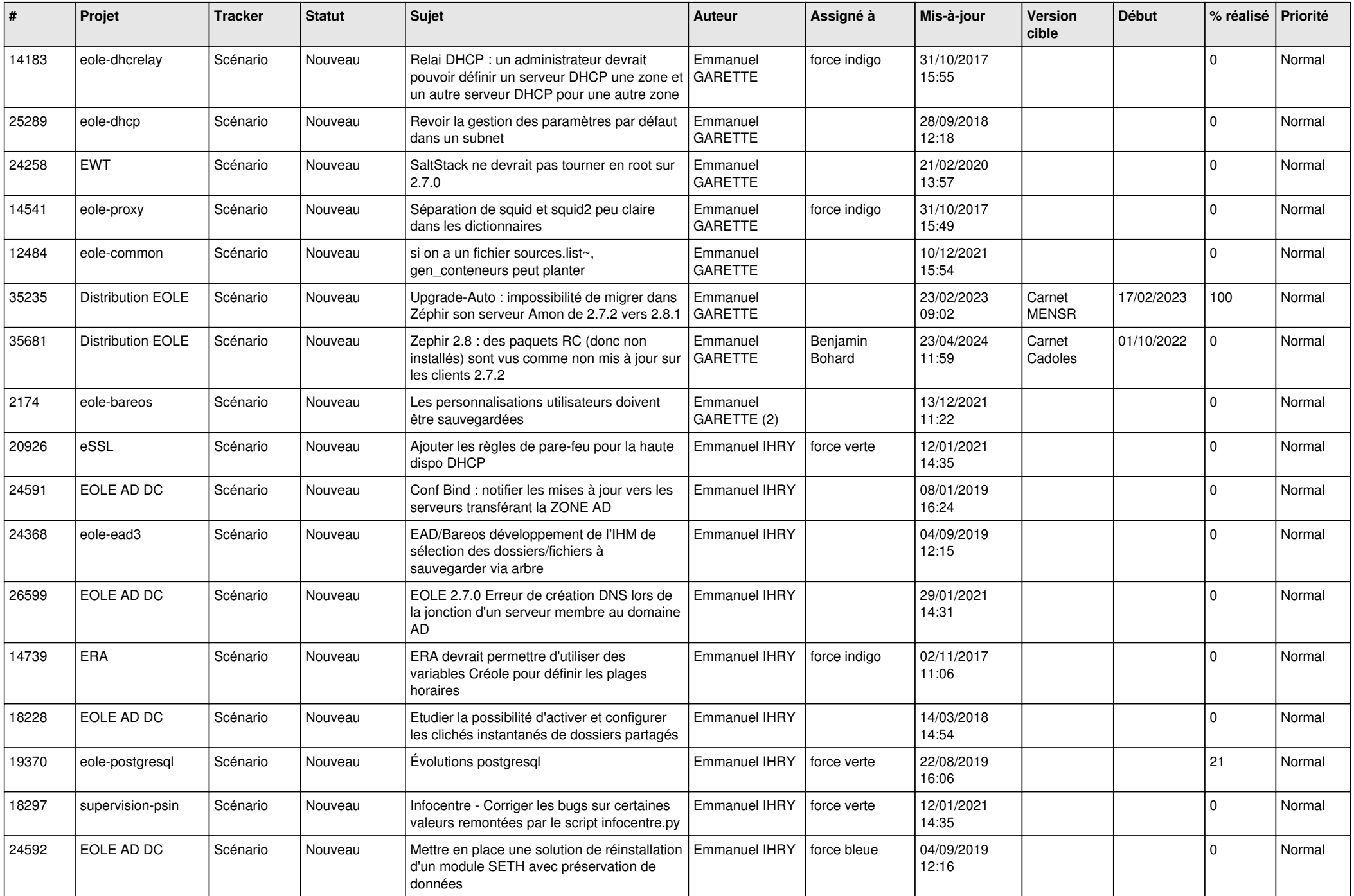

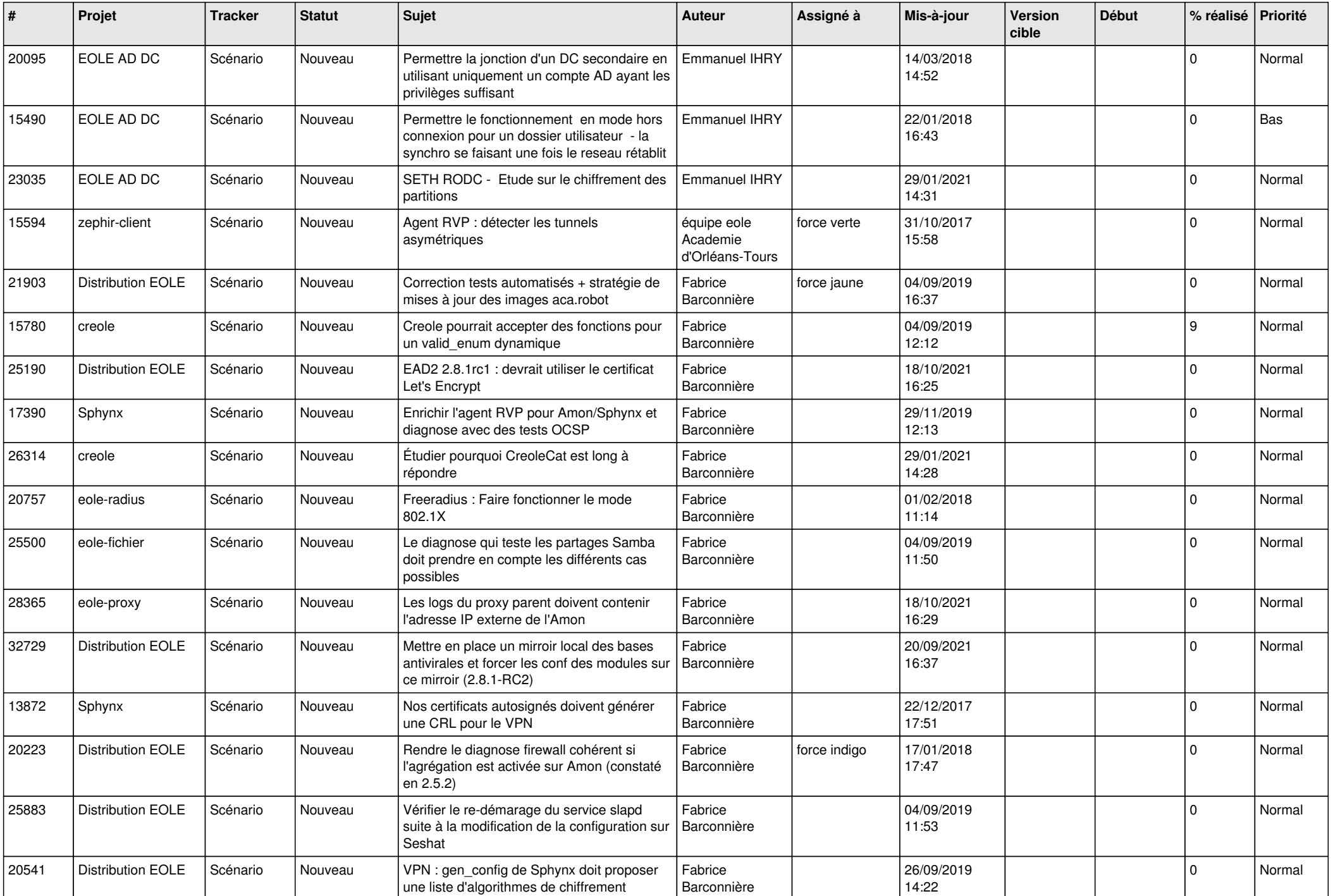

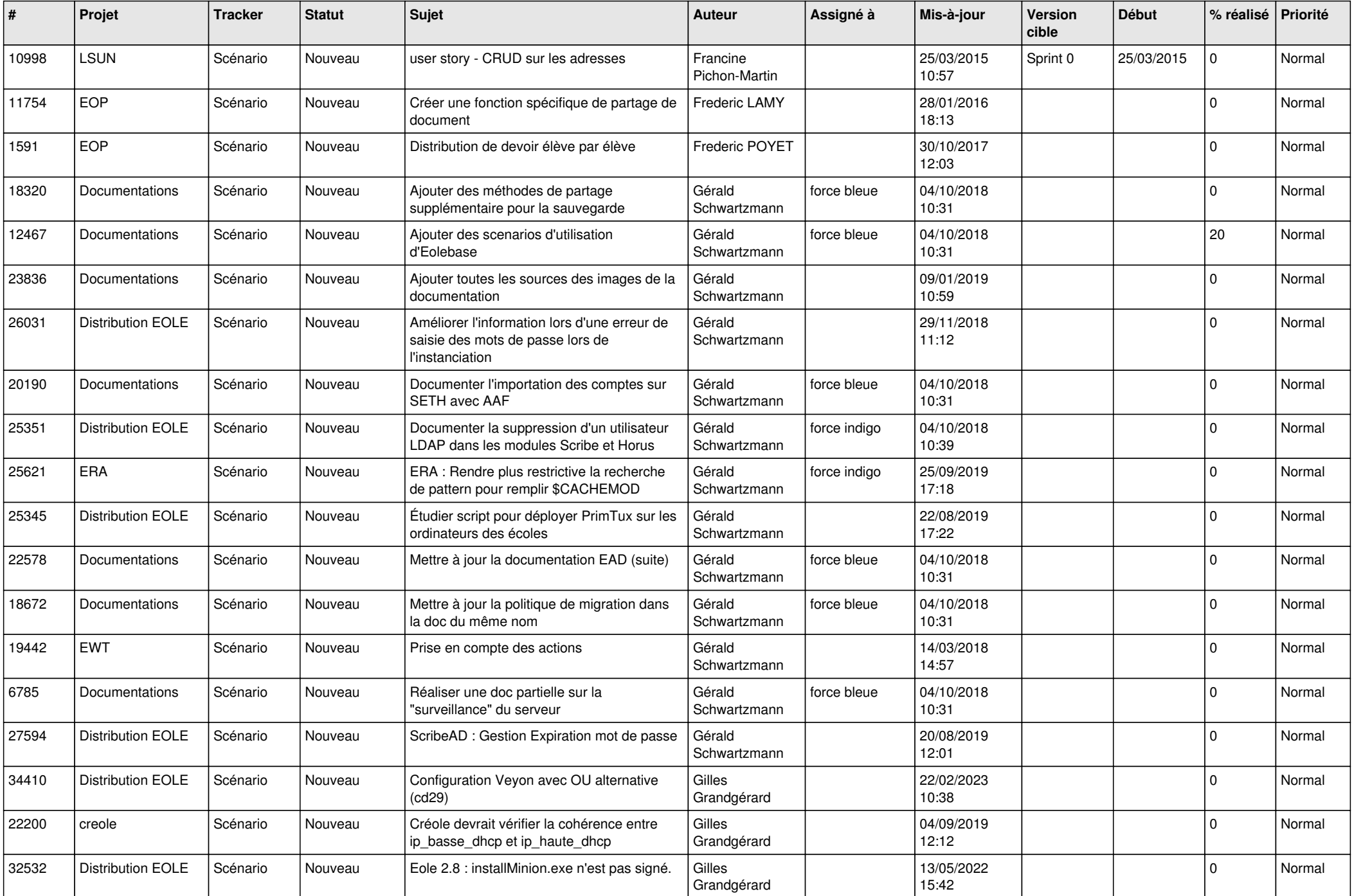

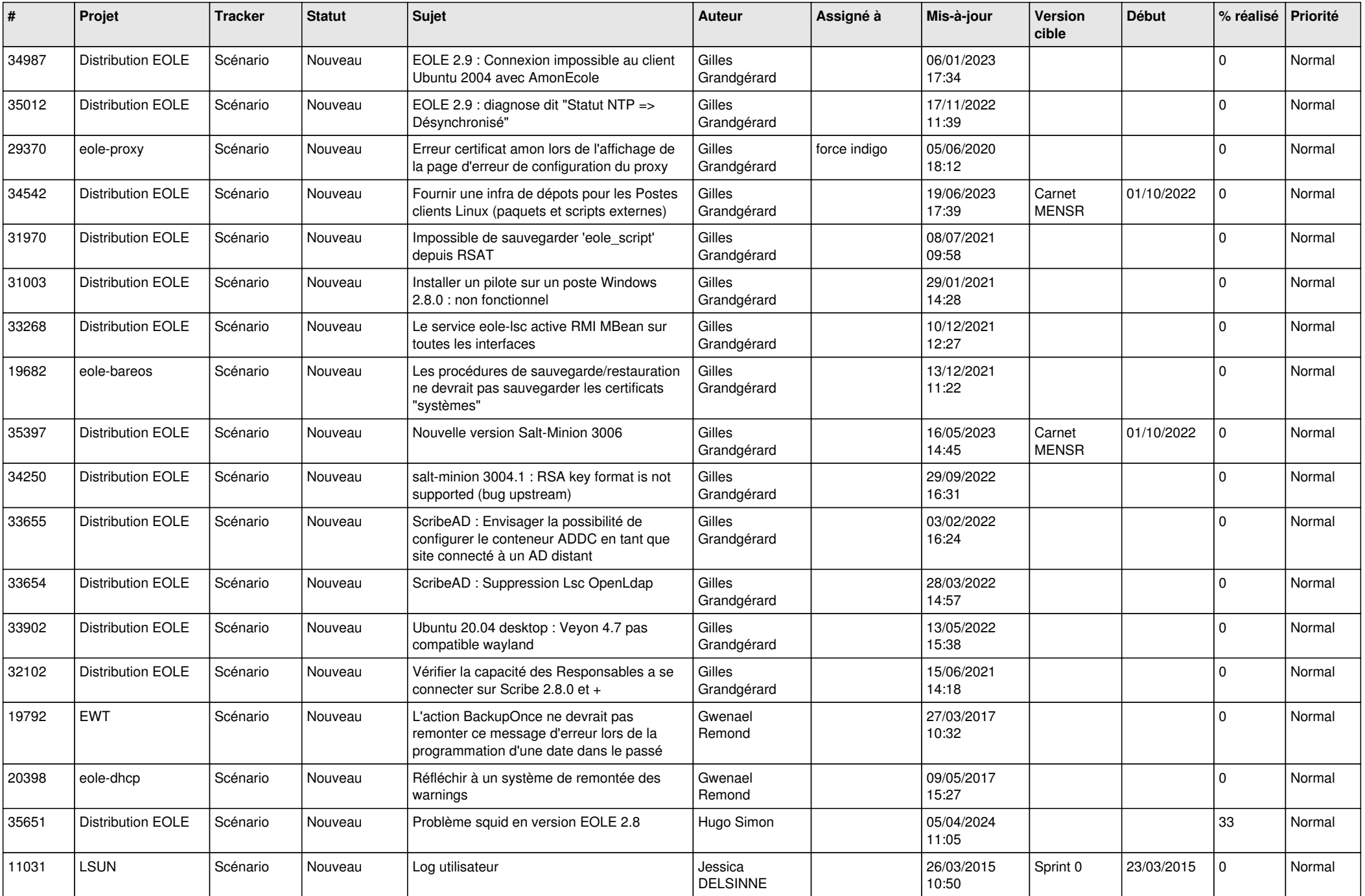

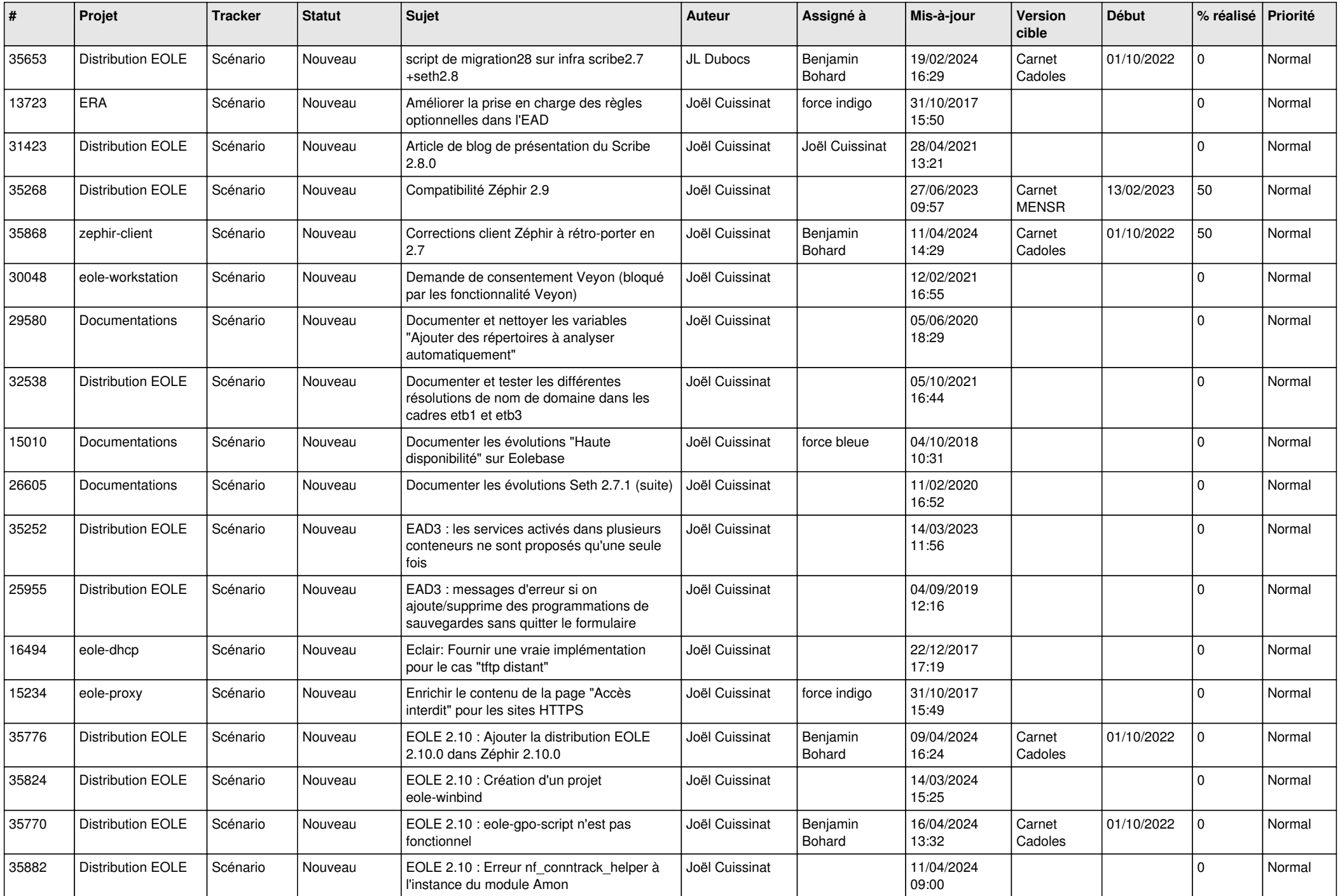

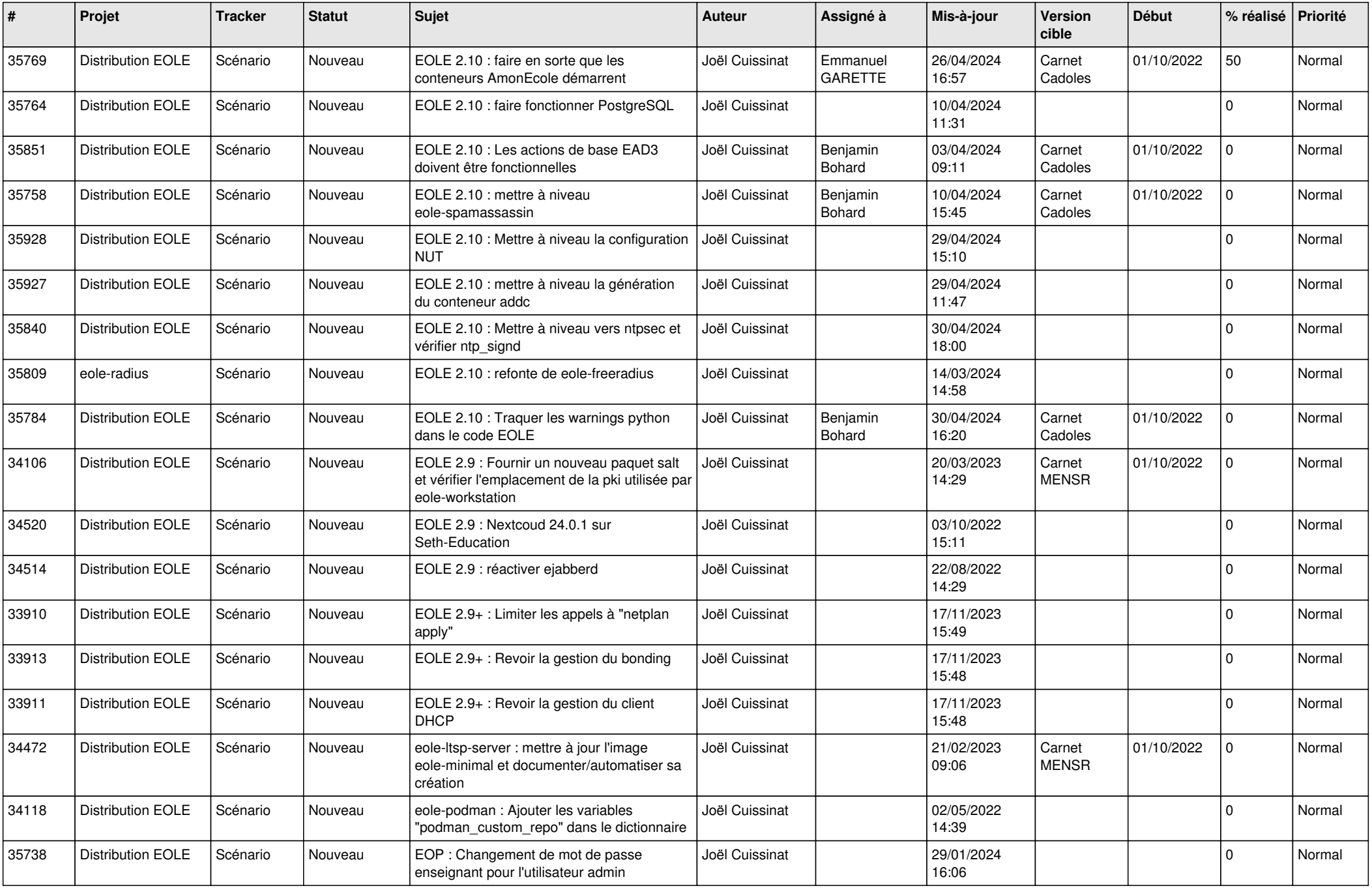

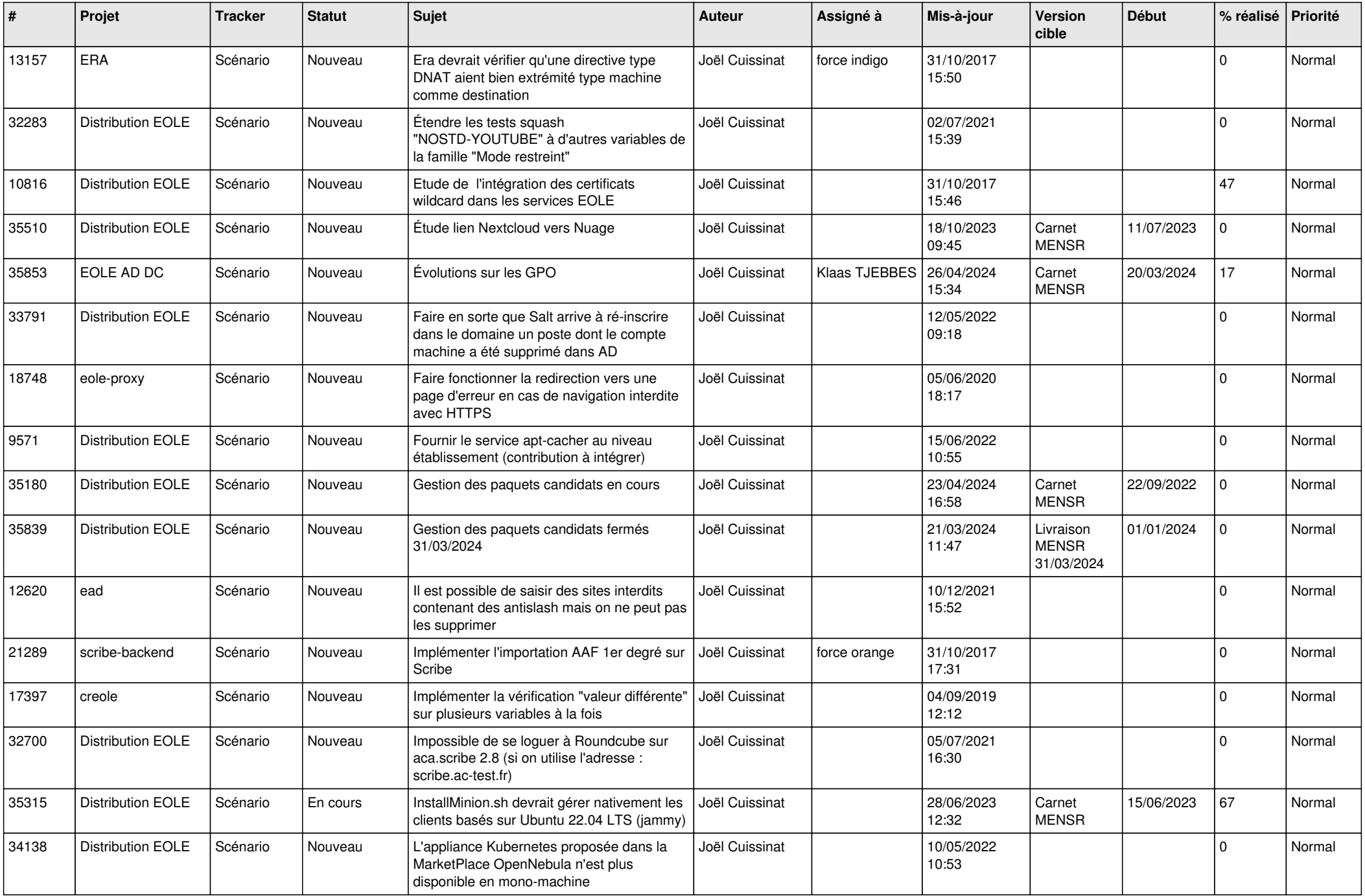

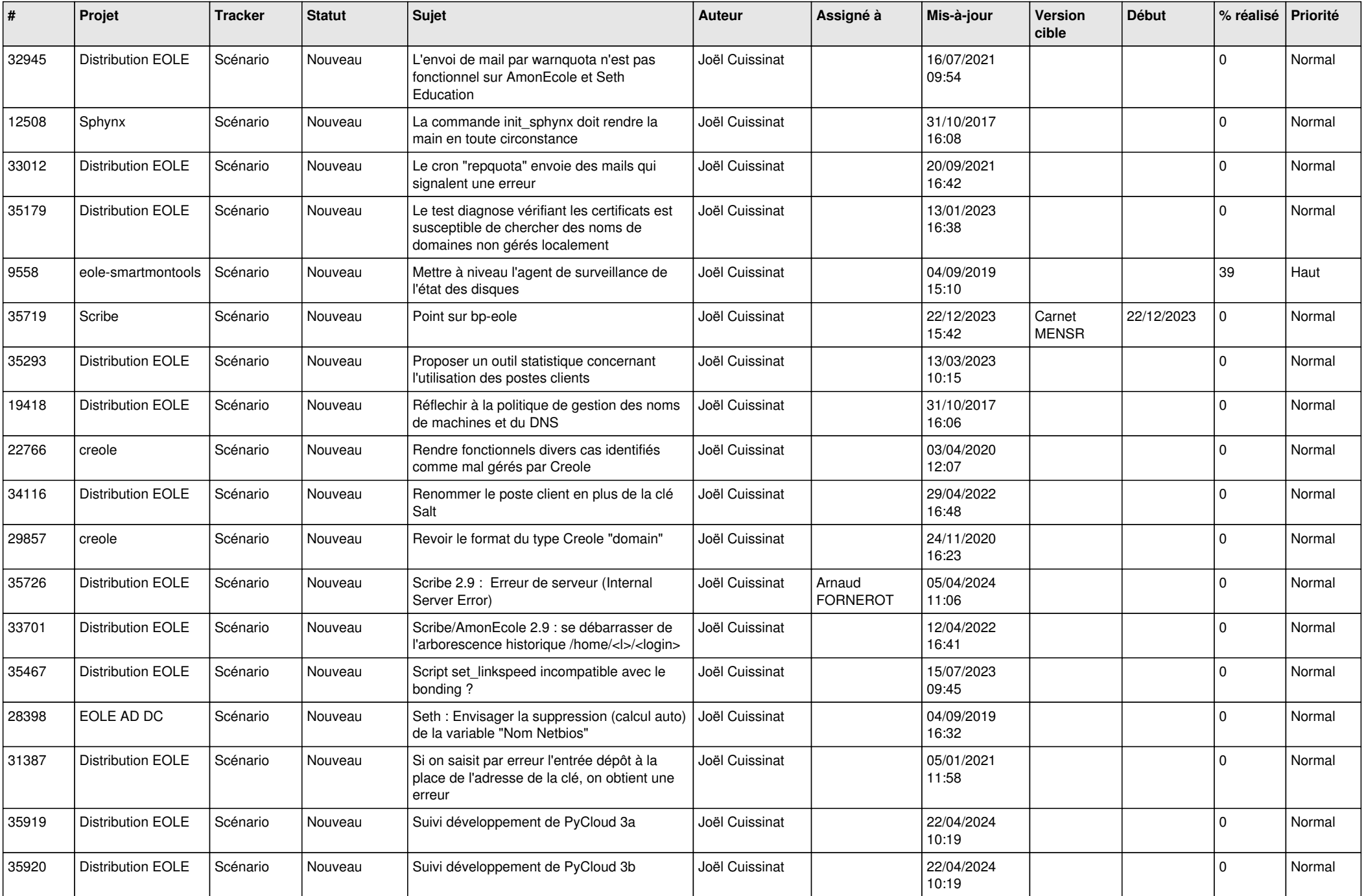

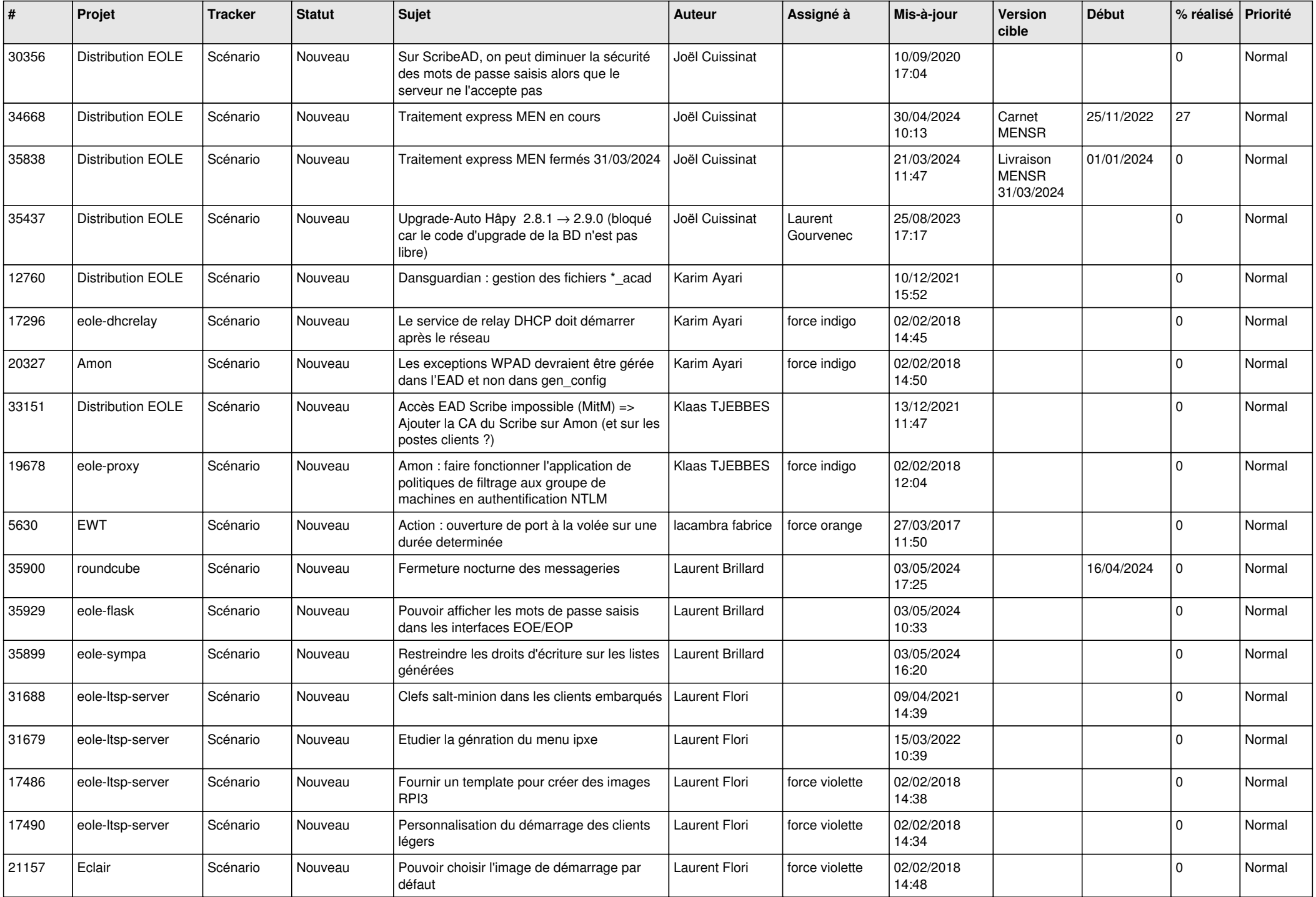

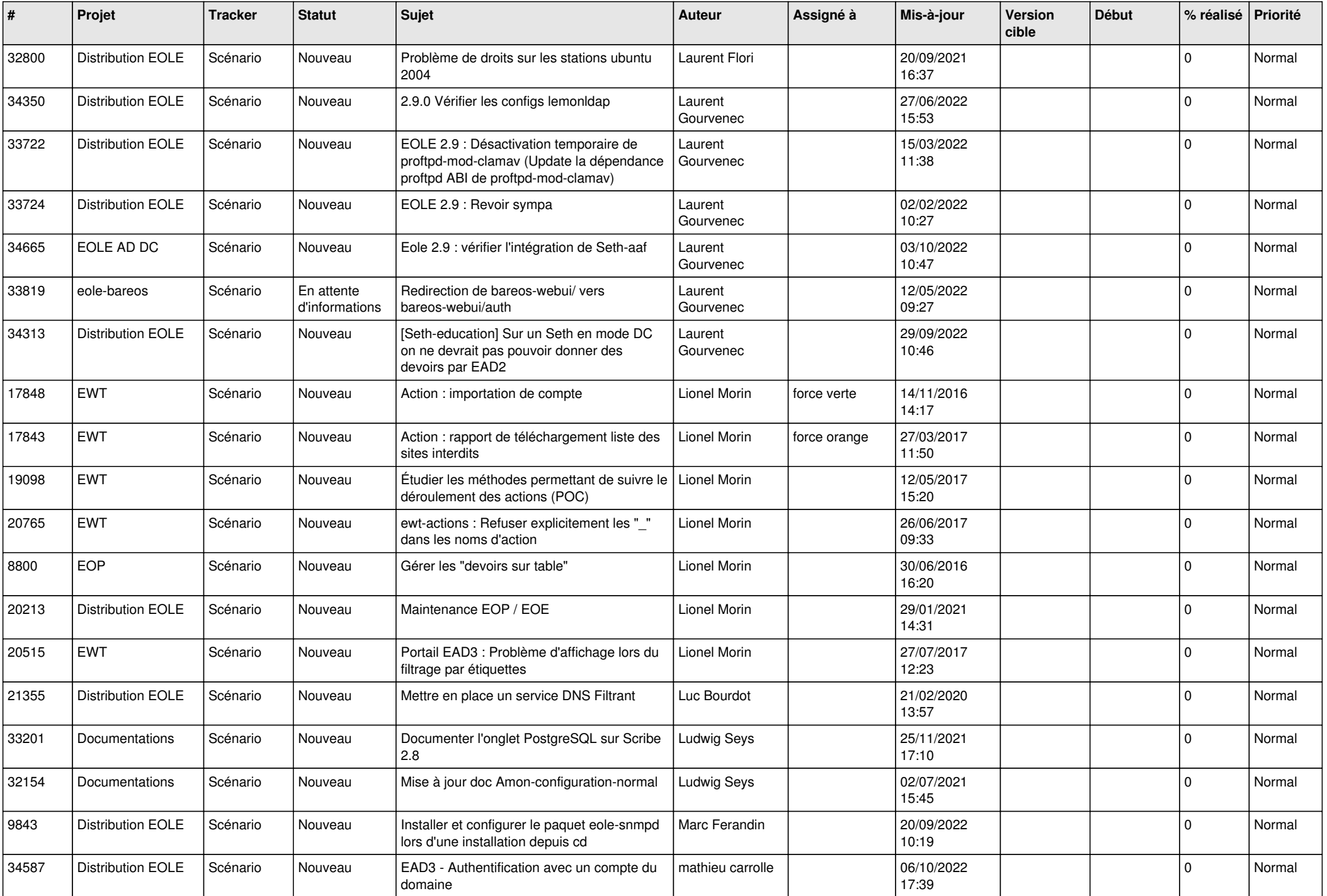

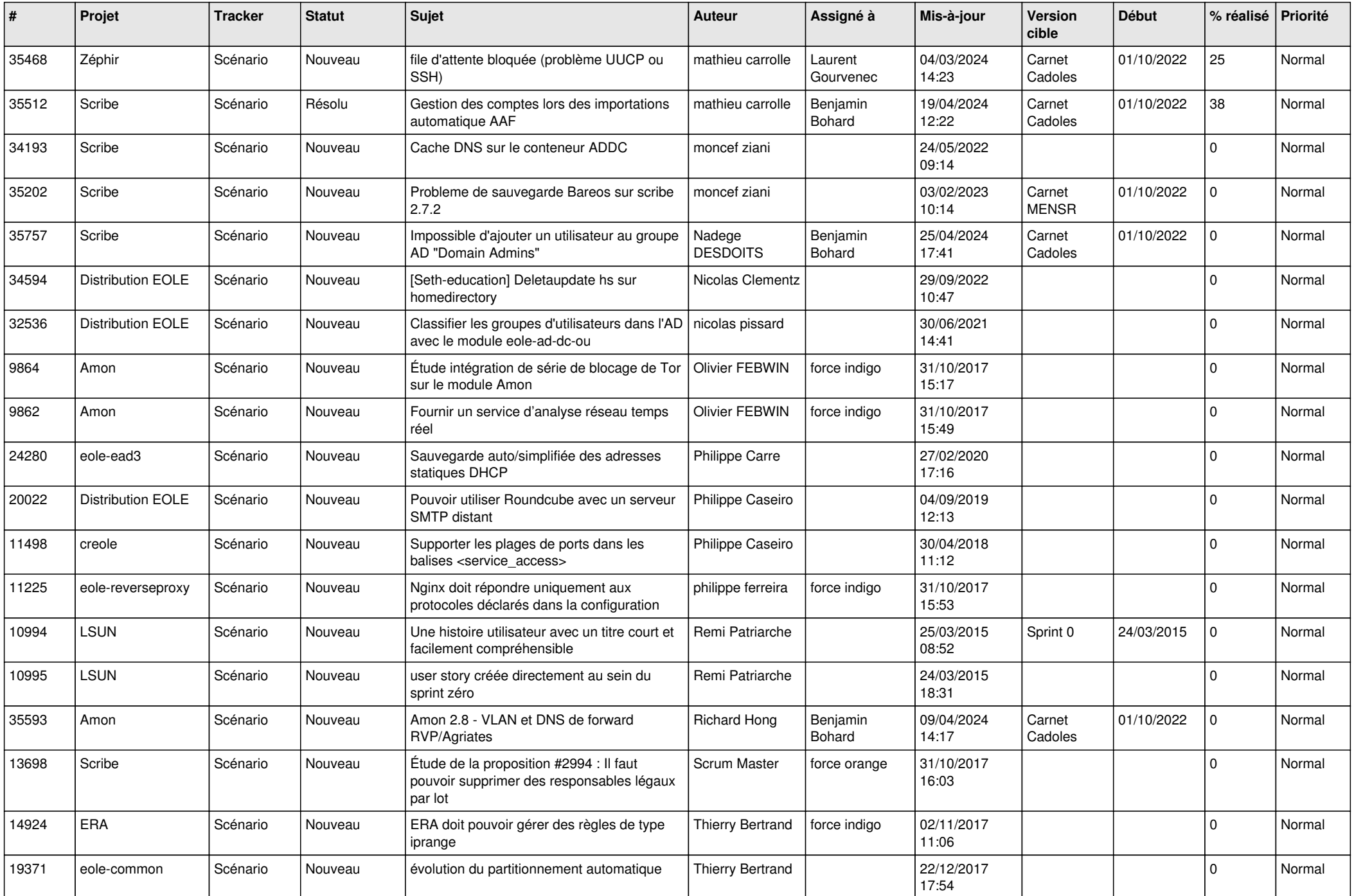

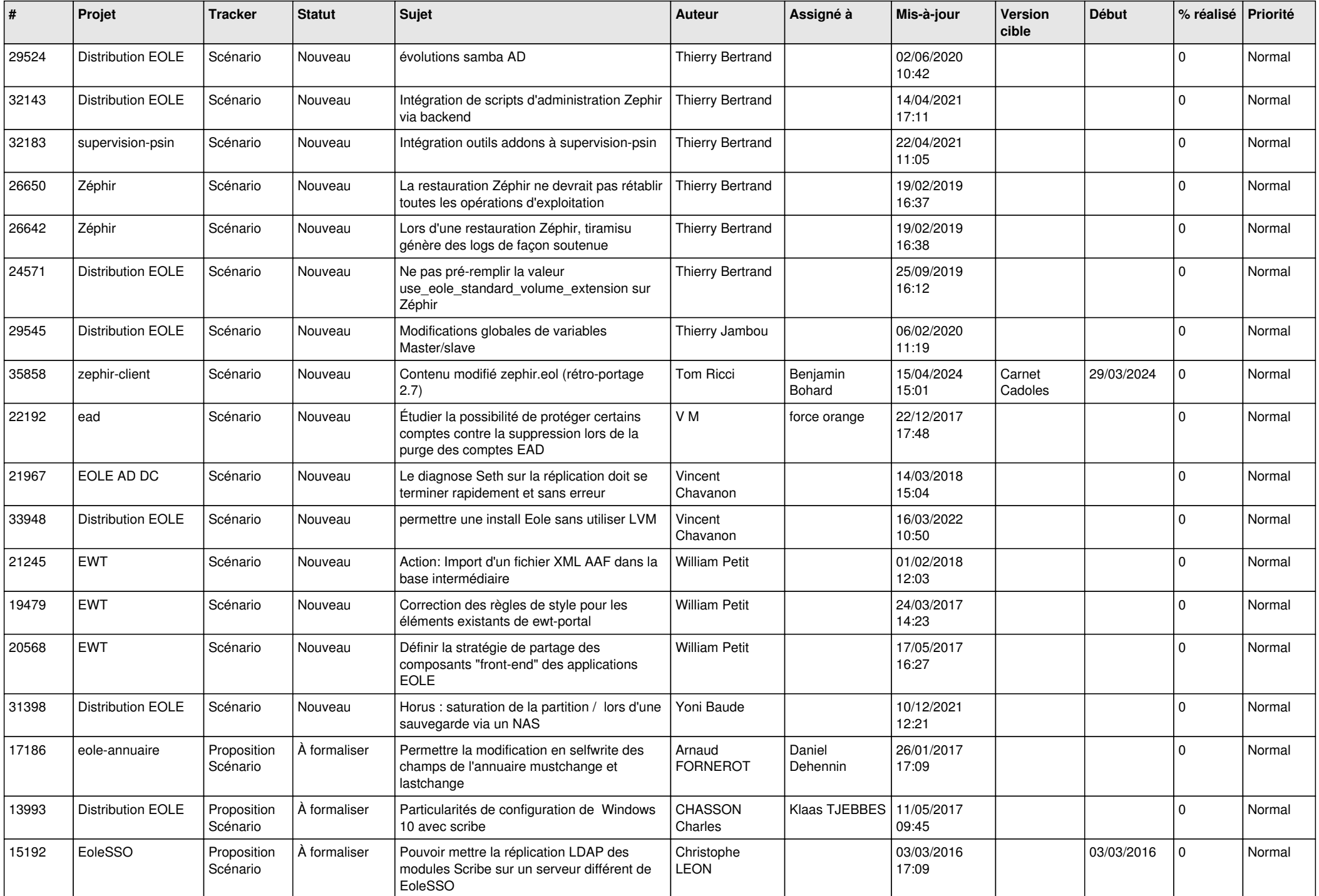

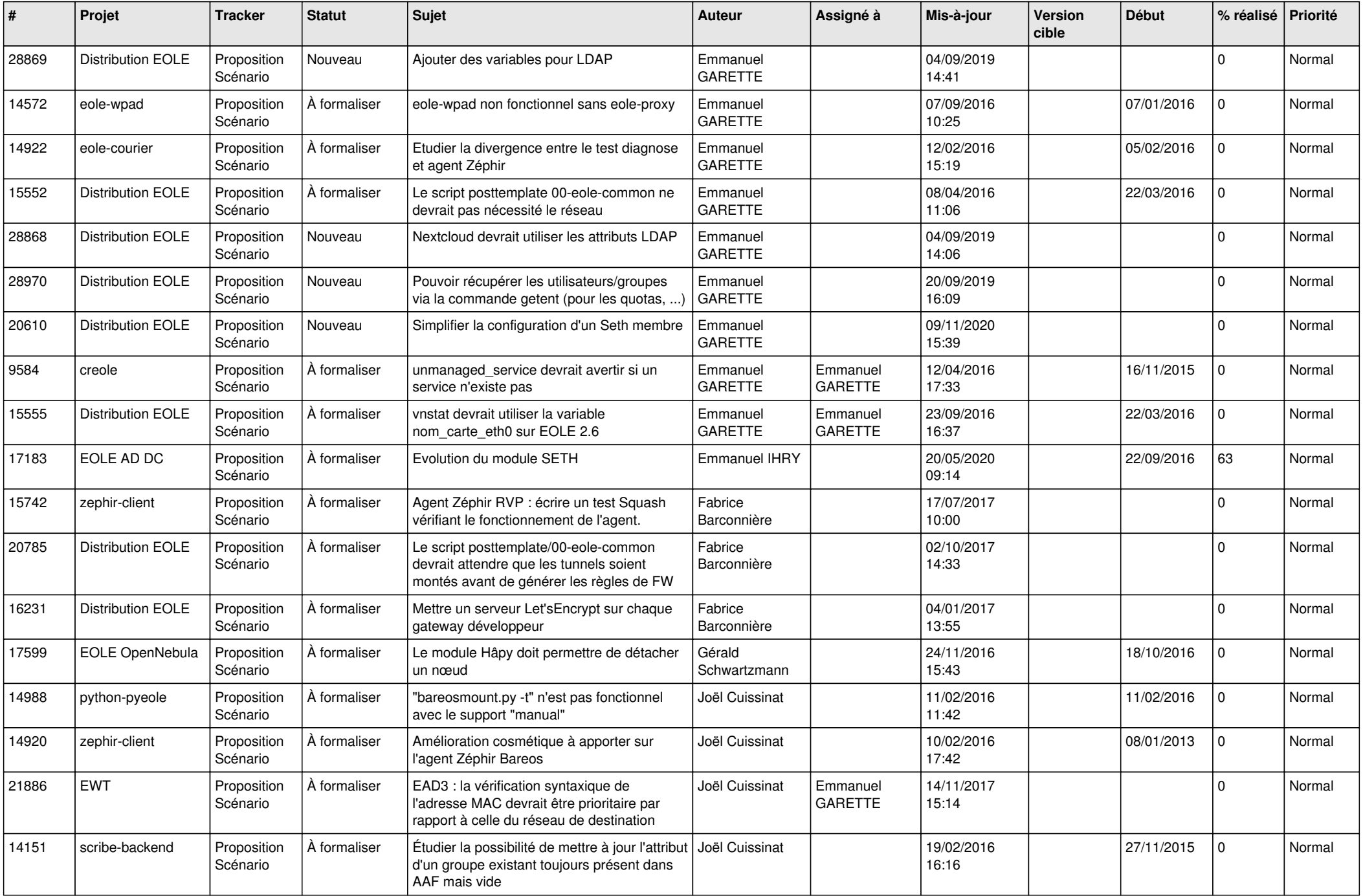

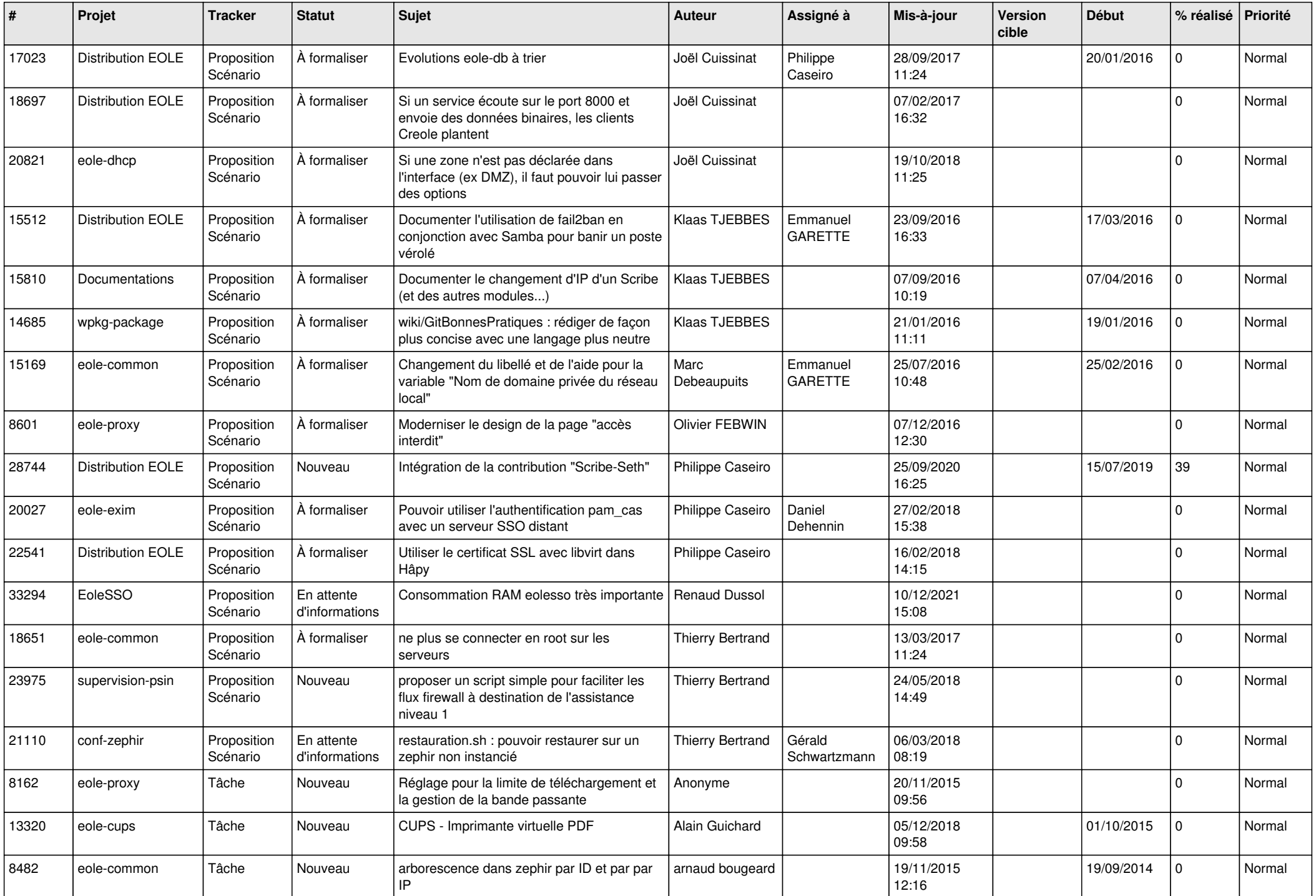

![](_page_25_Picture_610.jpeg)

![](_page_26_Picture_700.jpeg)

![](_page_27_Picture_584.jpeg)

**...**